How To Enable Wireless Network Connection
Windows 7
>>>CLICK HERE<<<

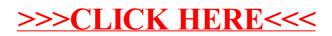